## XIINFORMATICS PRACTICES CBSE Boa201-OD

[Timealowed:3hours] [MaximumMarks: 70]

Instructions  $(i)$  Allquestions reacompushy (ii) ProgammingLangua:gleava

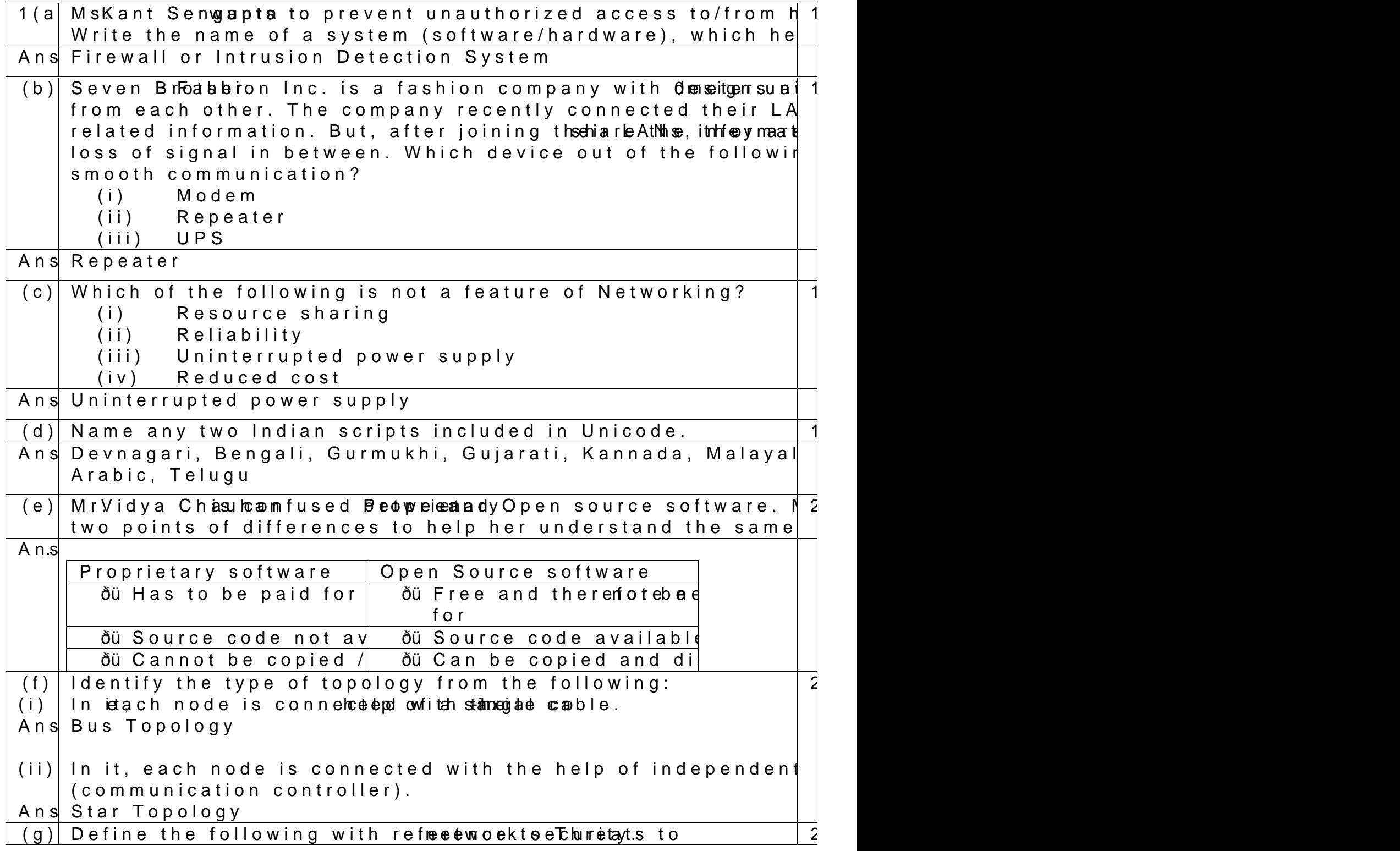

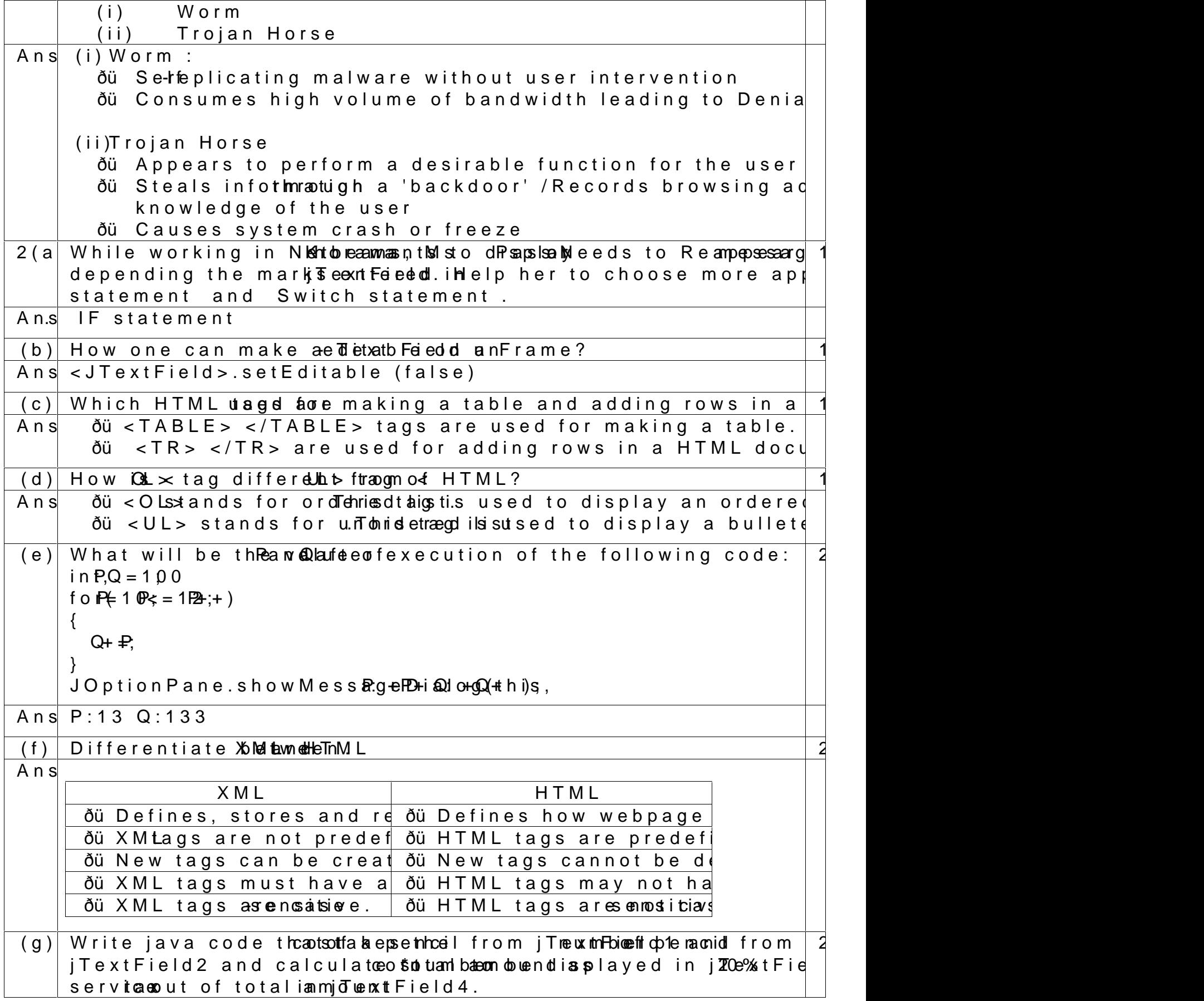

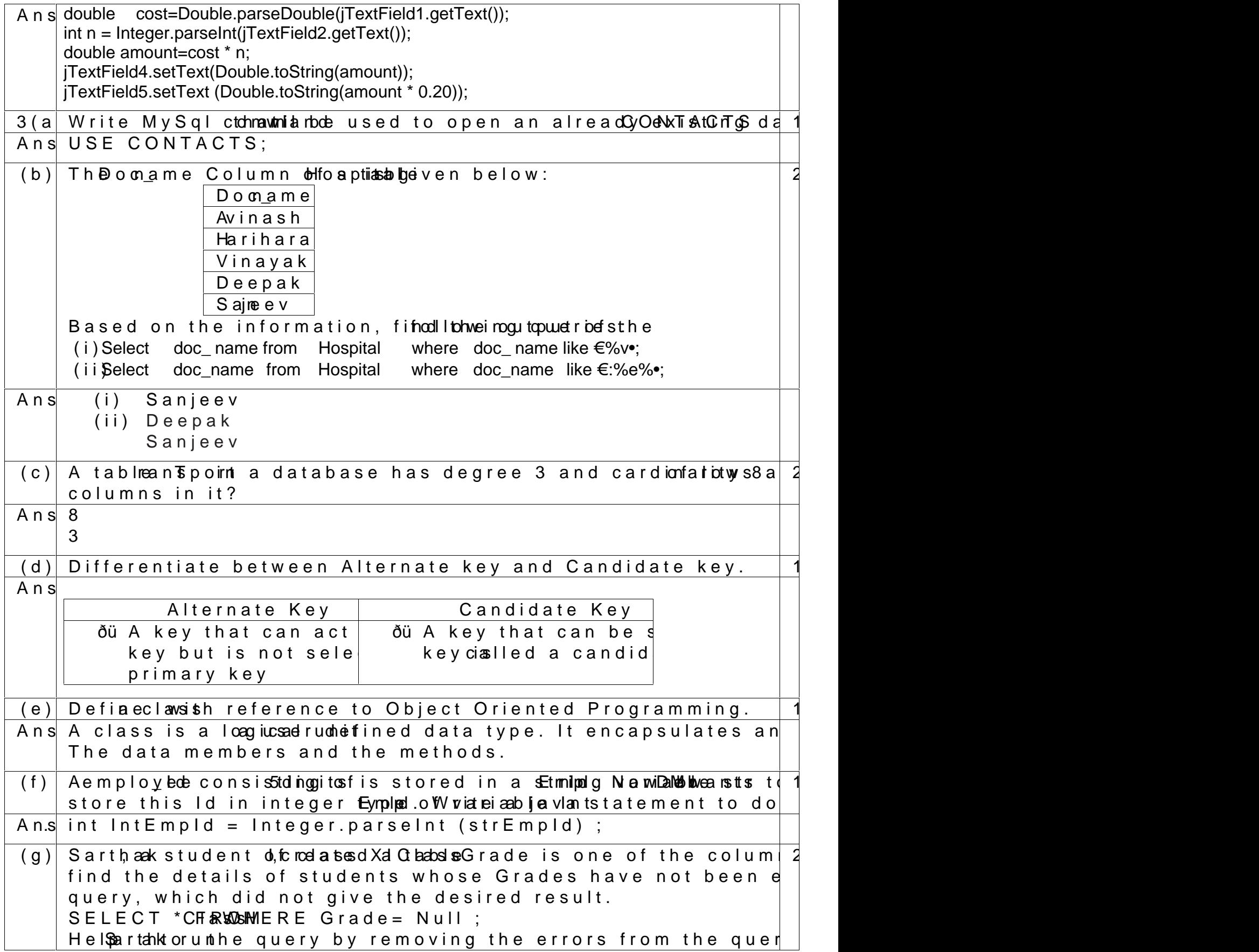

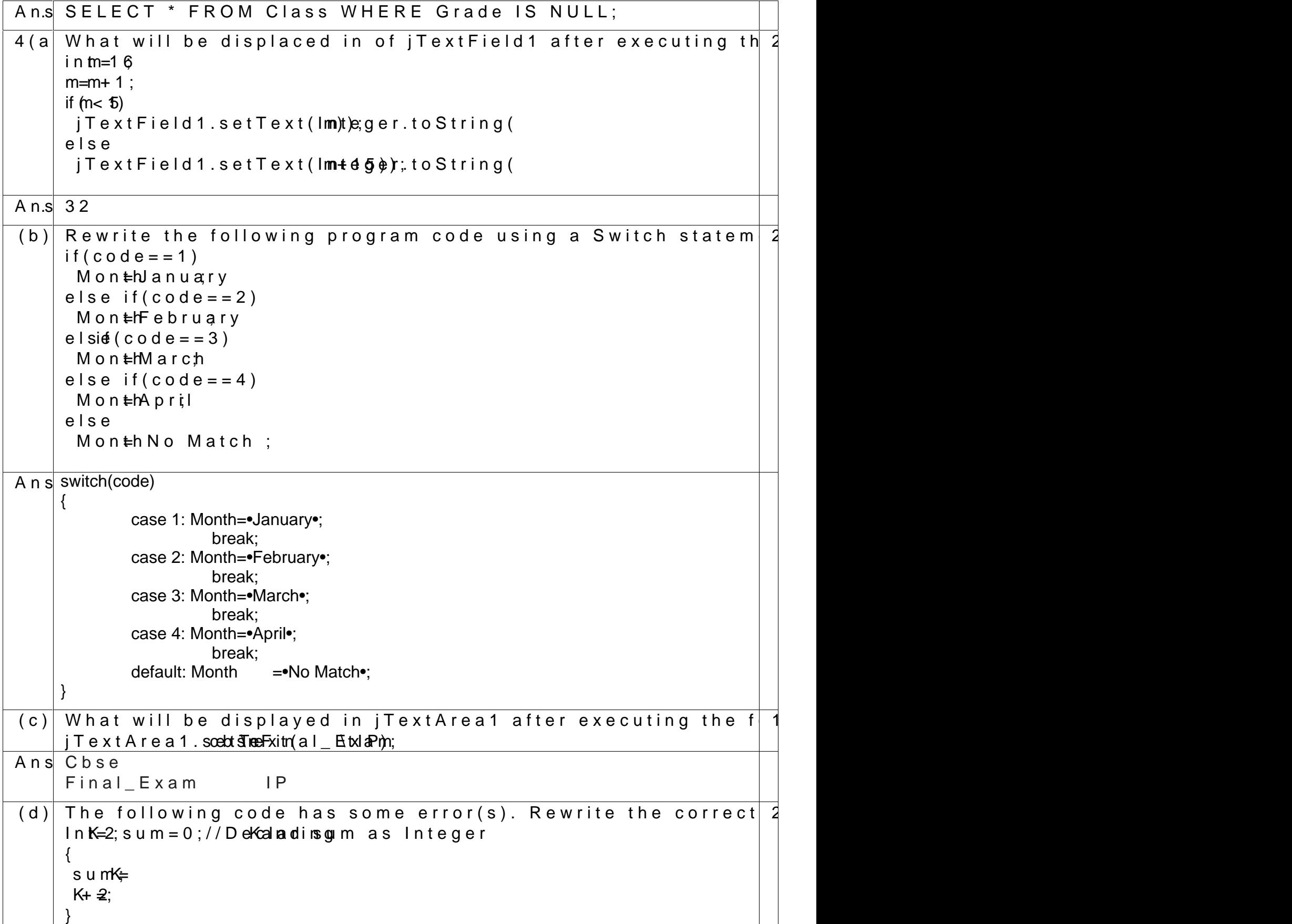

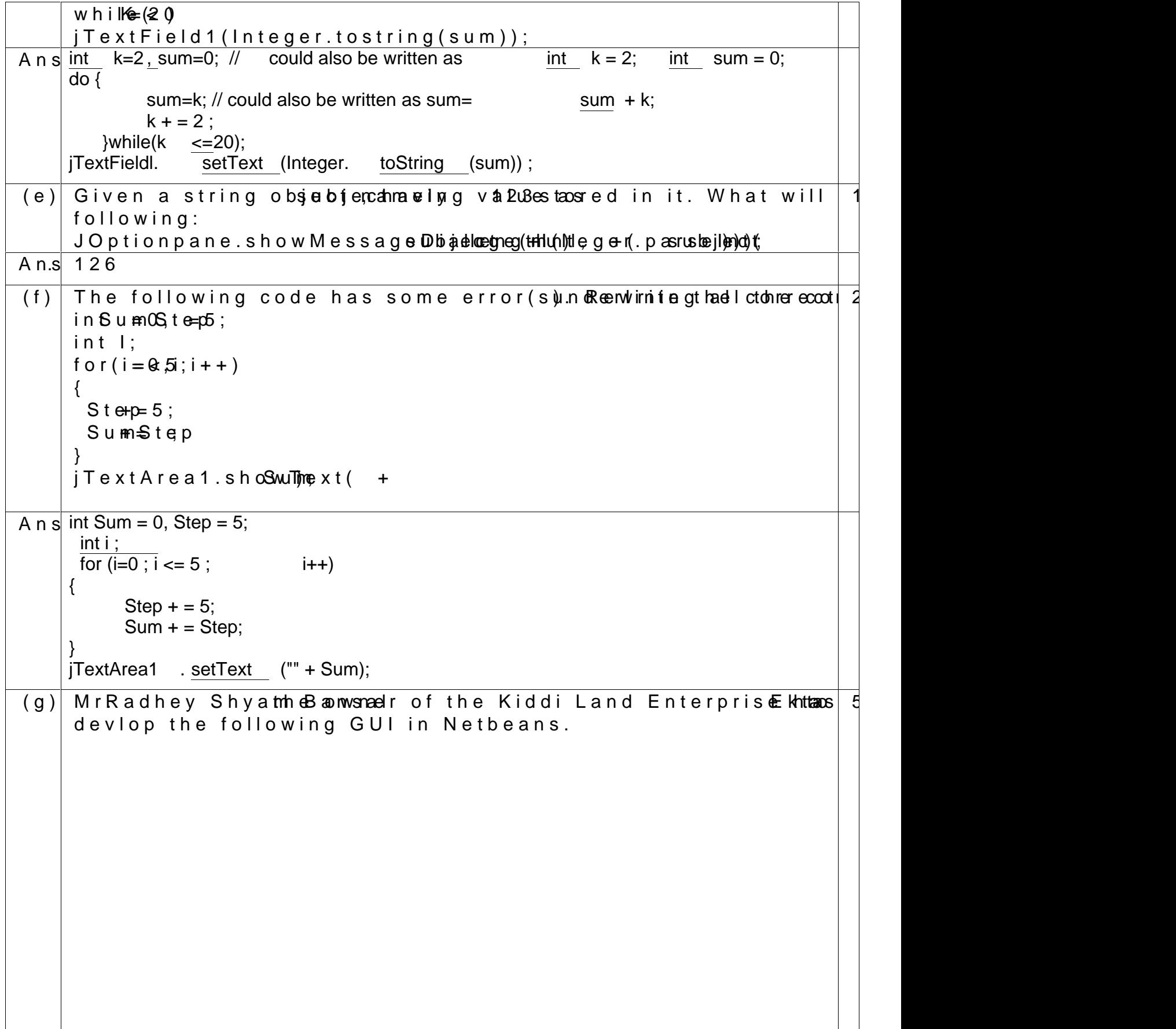

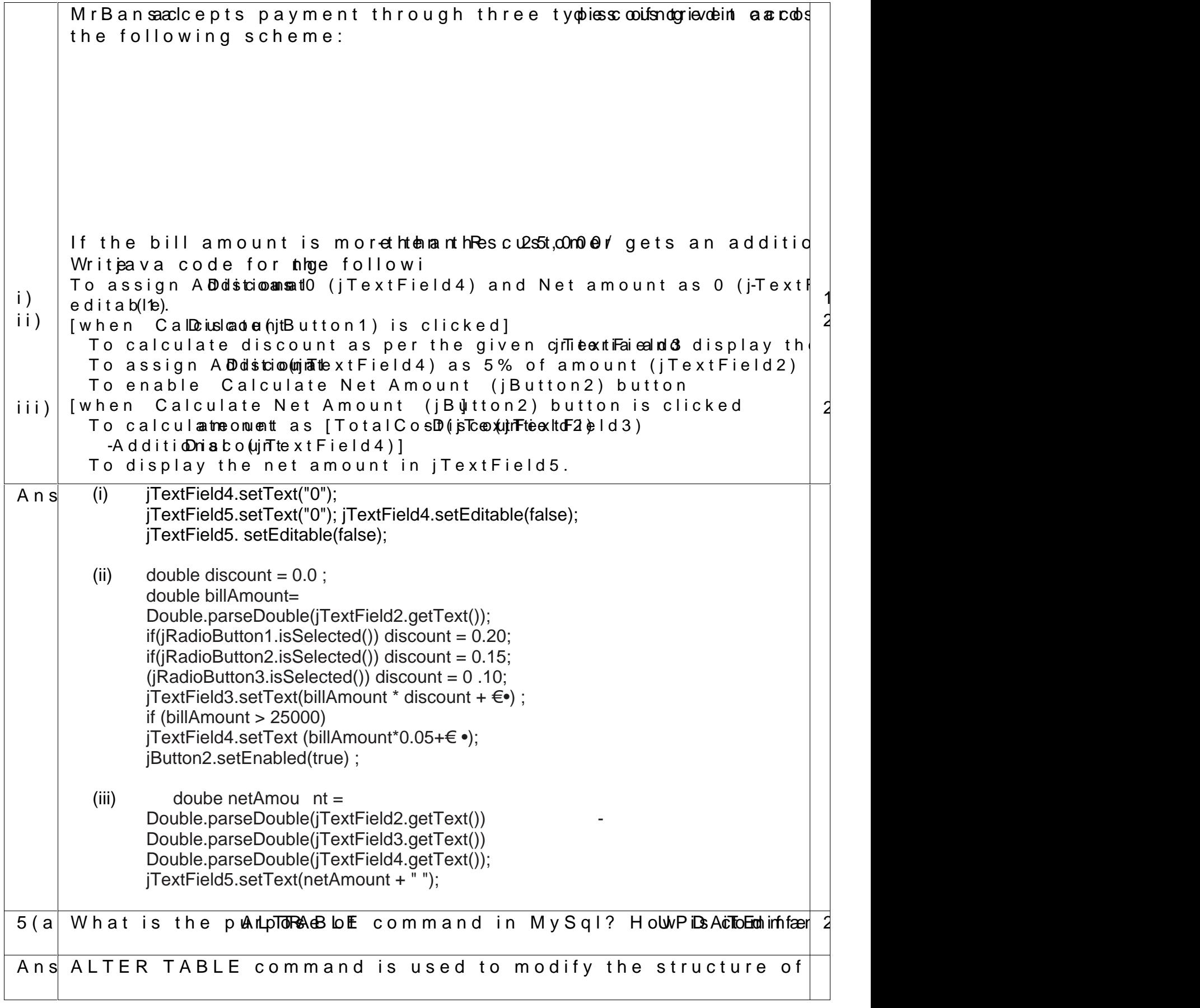

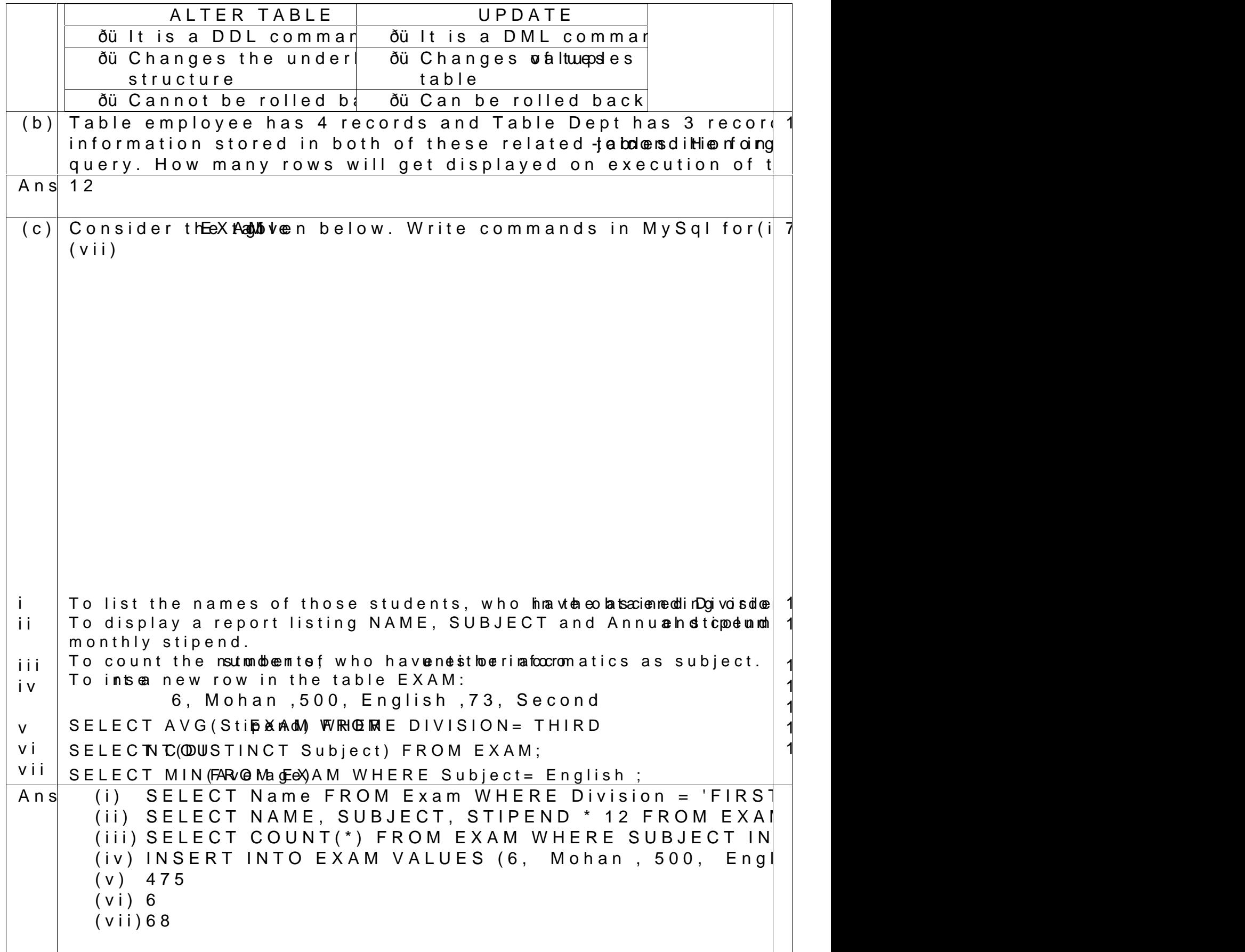

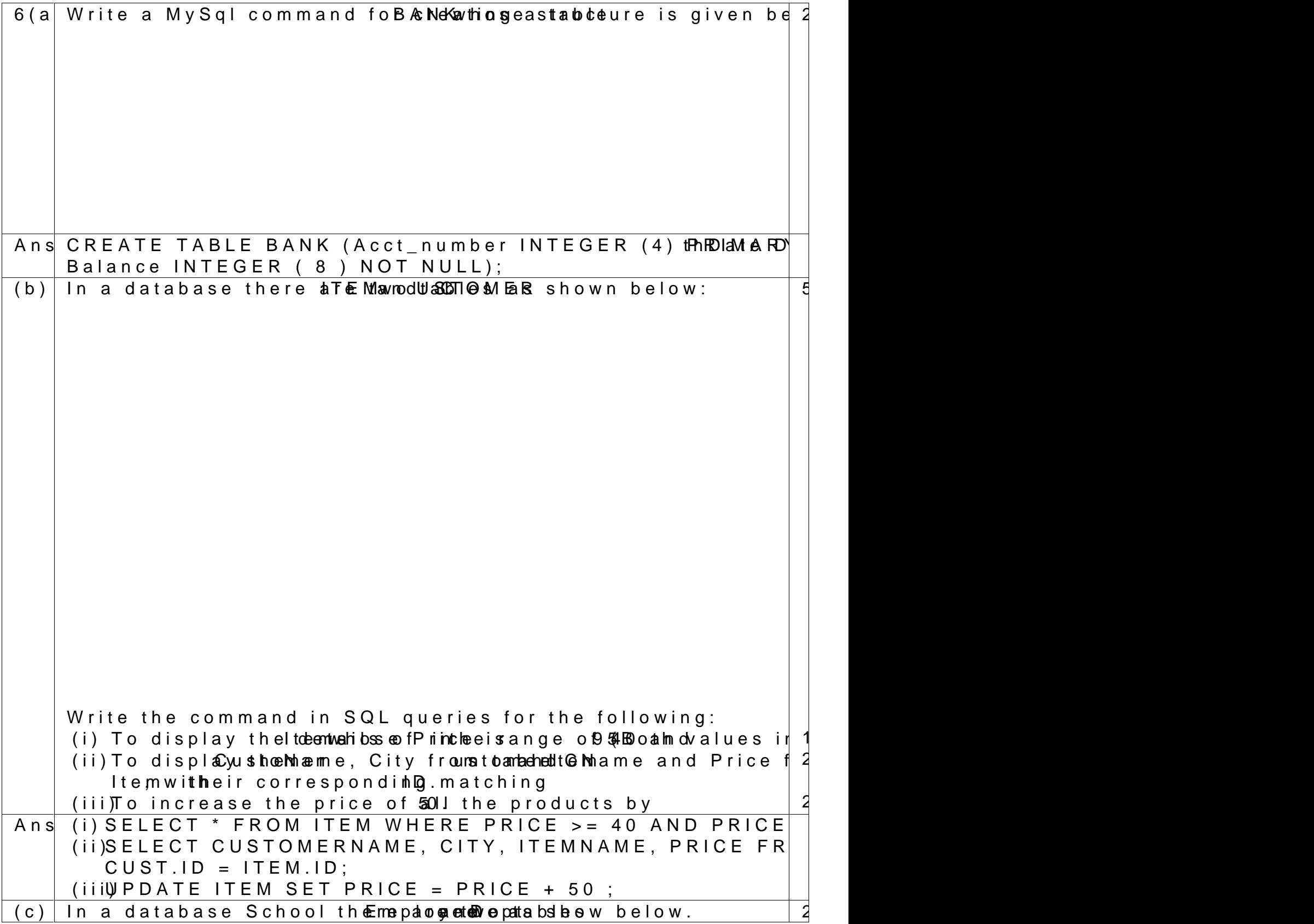

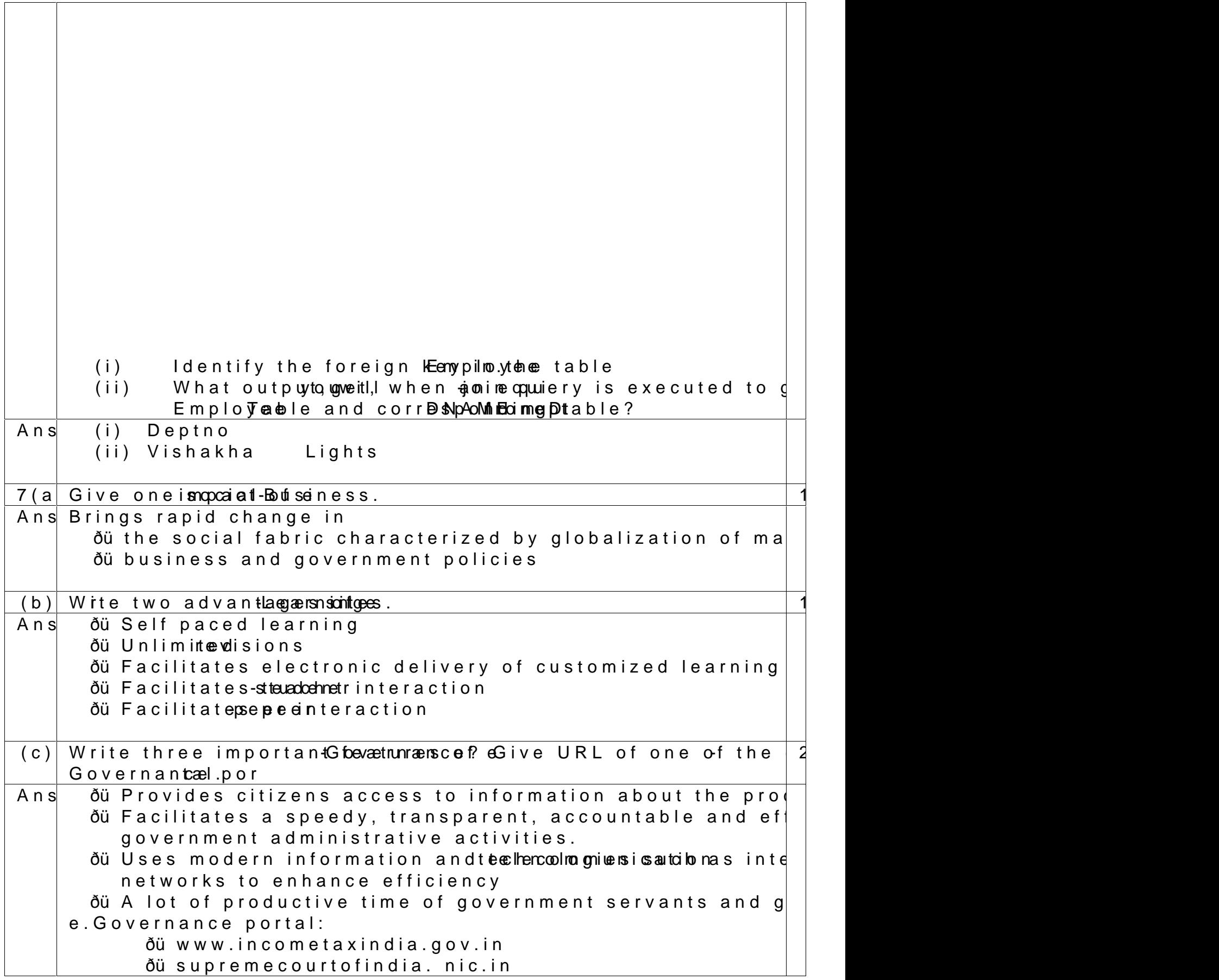

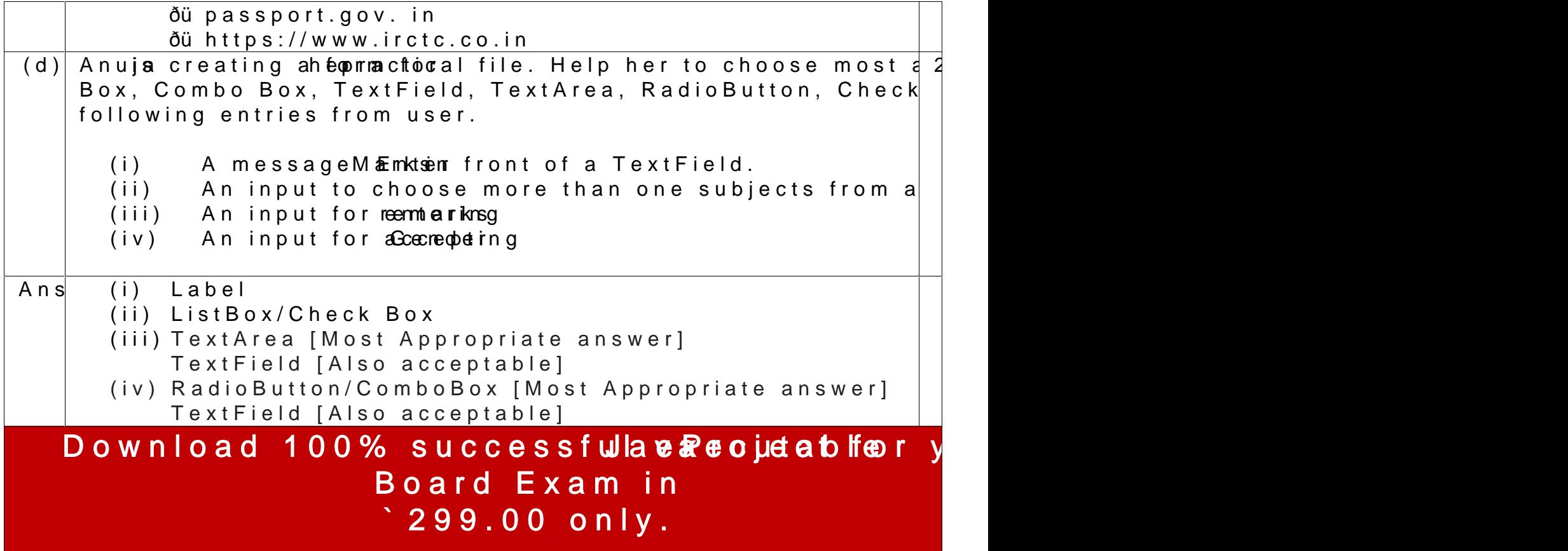